**Date:** «Indate»<br>File #: «filenum» **File #: «filenum» Folder Name:<br>PIN: PIN: «PIN»** 

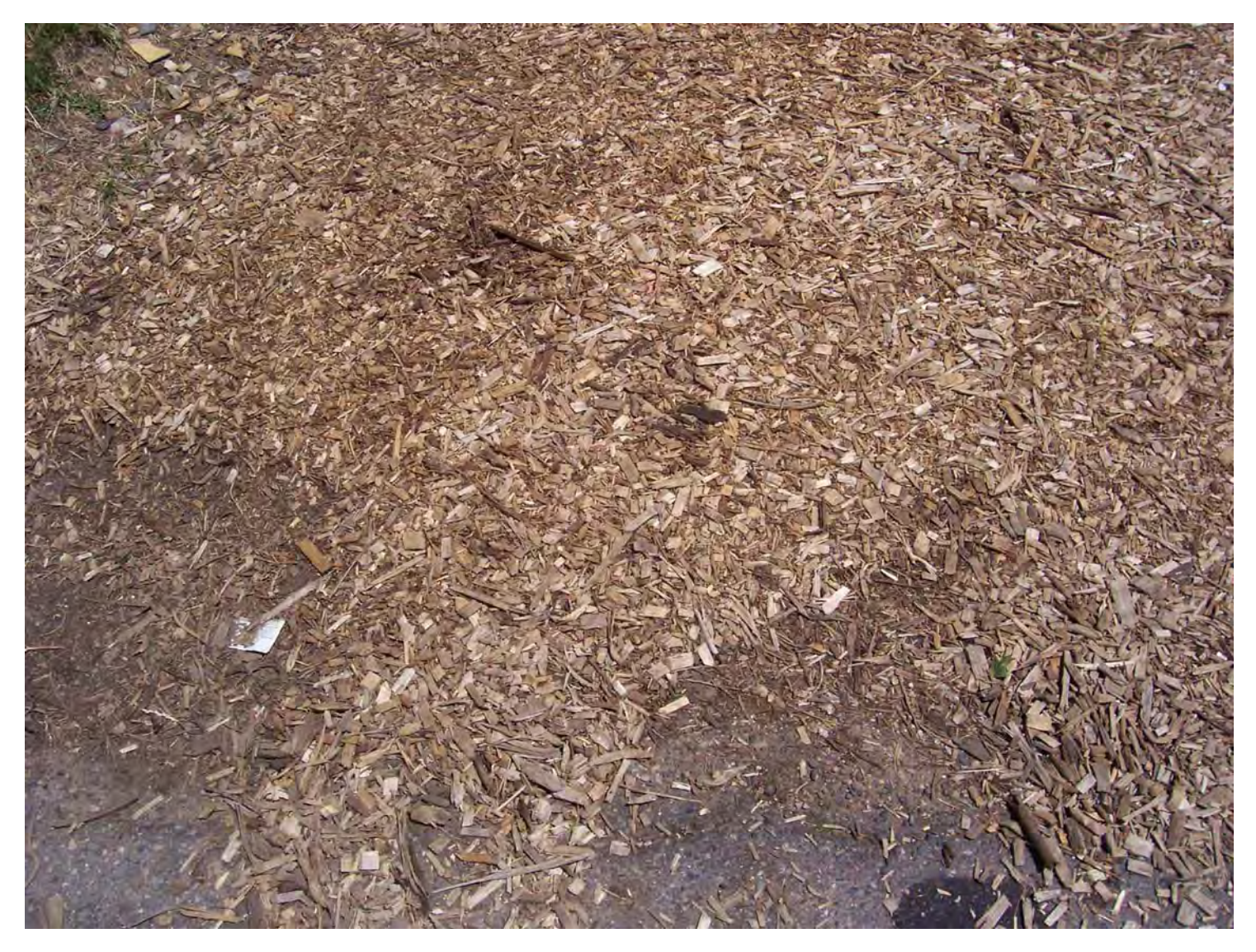

**Date:** «Indate»<br>File #: «filenum» **File #:** «filenum»<br>**Folder Name:** «foldernan **Folder Name:** «foldername»<br>PIN: «PIN» **PIN: «PIN»** 

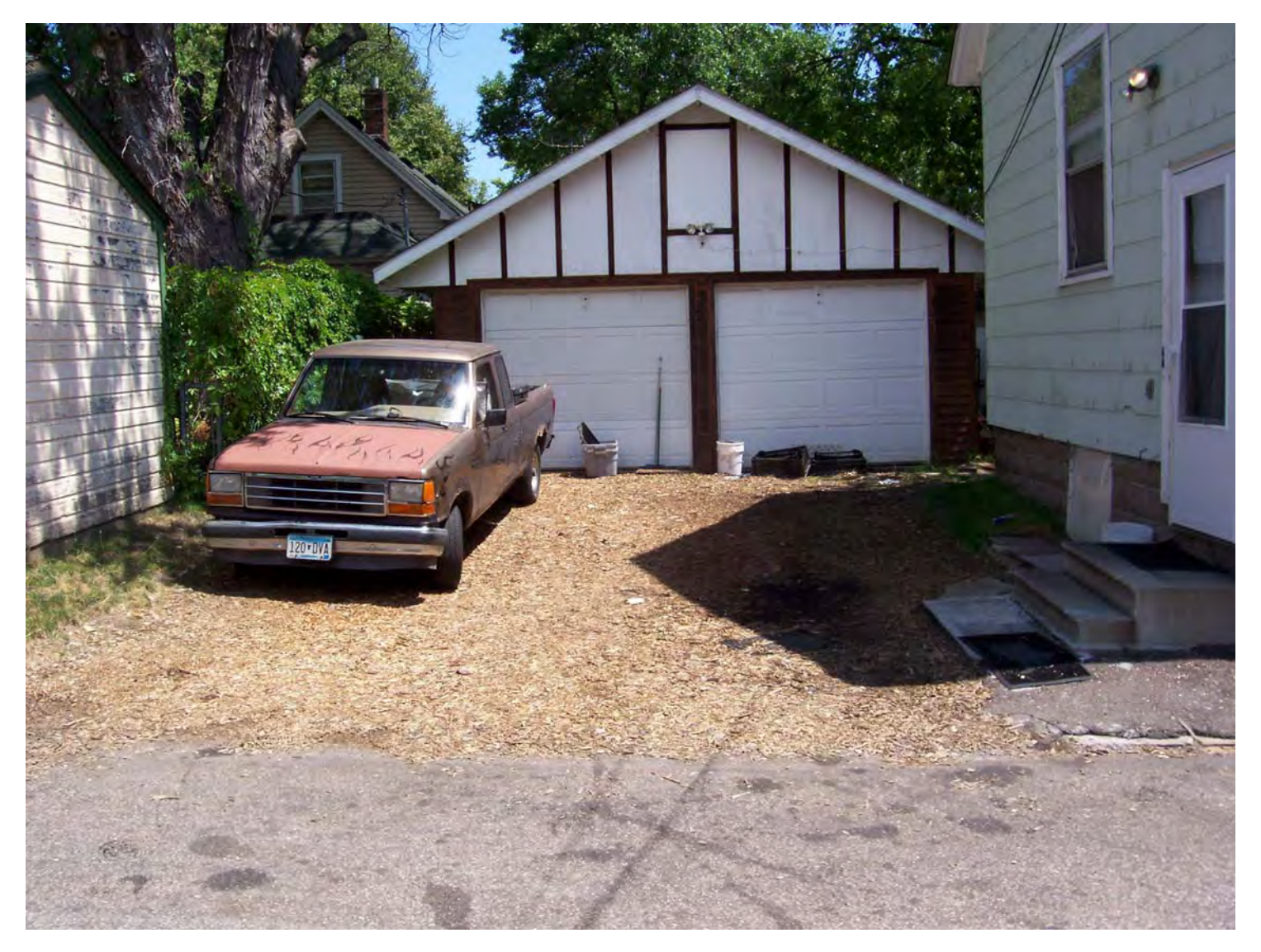